## **Gateway**

Som privatperson är gateway-funktionen praktisk när du befinner dig på din arbetsplats och kommer på att du glömt släcka belysningen hemma. Eller om du vill aktivera scenarion för att simulera att någon är hemma, även fast du bortrest. Du kan använda en smart enhet, som exempelvis en surfplatta, placerad i ditt hem för att kunna styra ljuskällorna på distans. Enheten måste vara kopplad mot internet.

För en större projektlösning rekommenderar vi CBU-Gateway. Den klarar strömavbrott och ger automatisk tidsbackup för anslutna nätverk. CBU-Gateway kan användas för fjärrdiagnostik, nätverksövervakning eller fjärrkontroll av upp till två Casambi-nätverk.

## **Gatewayinställningar**

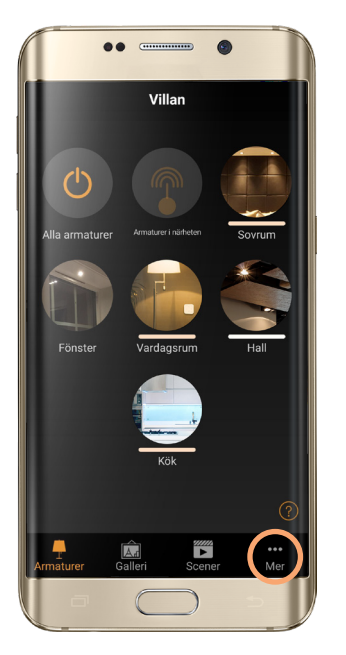

**1.** Klicka på Mer.

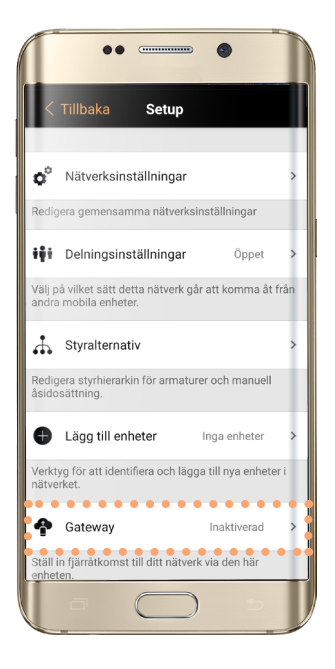

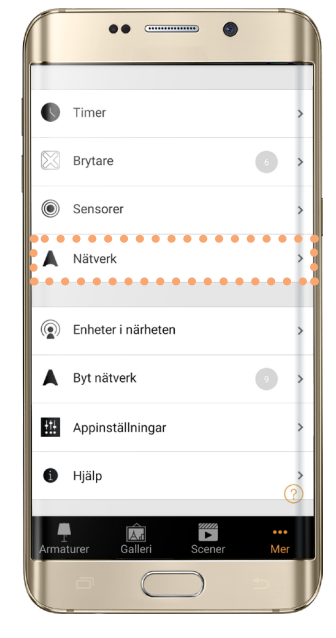

**2.** Klicka på Nätverk.

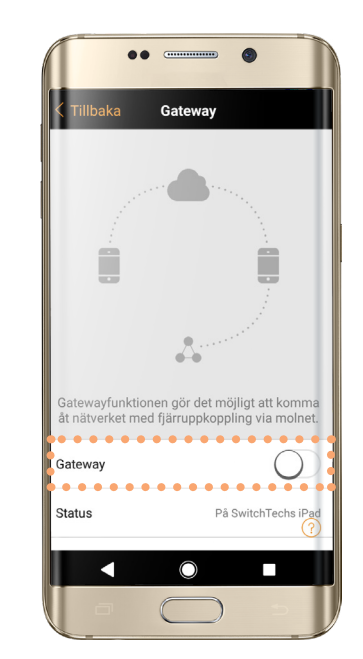

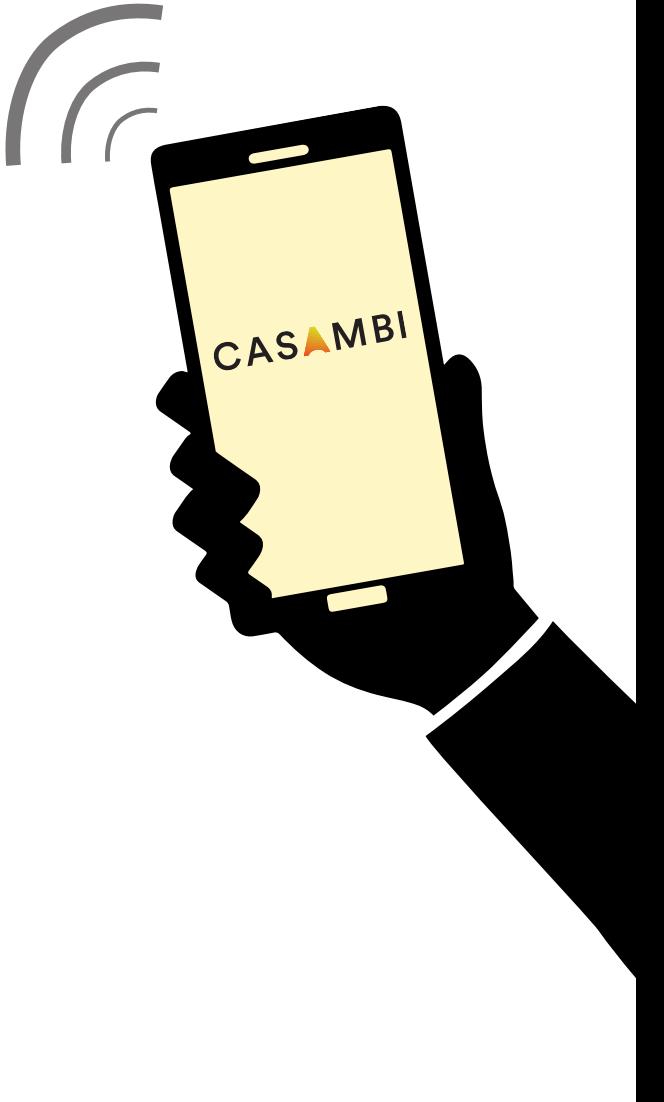

E 17 109 39

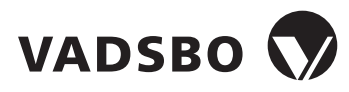

Gateway 2020-03-04 Version 1

- **3.** Klicka på Gateway.
- **4.** Aktivera Gateway.